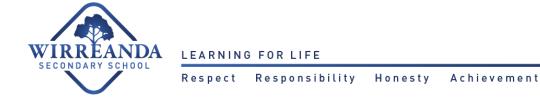

## 2021 BYOD Specification Guide

## Recommendations

|                         | Operating System | Storage | Memory (RAM) | Screen Size |
|-------------------------|------------------|---------|--------------|-------------|
| Years 7-9<br>Students   | Windows Home     | 128 Gb  | 4 Gb         | 11 lnch     |
| Years 10-12<br>Students | Windows Home     | 256 Gb  | 8 Gb         | 13 inch     |

## **Additional Notes:**

| Operating System     | Windows S                                                                             | Windows S  NOT RECOMMENDED OR SUPPORTED - You cannot install any other software other than from the Windows Store                                                                                                    |  |
|----------------------|---------------------------------------------------------------------------------------|----------------------------------------------------------------------------------------------------|--|
| Battery              |                                                                                       | Batteries deteriorate over time, like in phones, so realistically the more in the beginning means the more likely the device is to last the full day in a year or so. Ensure the battery has at least an 8 hour lifespan to ensure longevity of the device. |  |
| Laptop Carry<br>Case | Choose a hard-shell case that the laptop can be transported and used in at all times. |                                                                                                    |  |
| Warranty             | On Site                                                                               | This means that an engineer will come to the place you buy it from to fix issues with the device. This is often a quicker turnaround. They may also offer swap out devices while it is being fixed.                                                         |  |
|                      | Up to 3 years<br>Warranty                                                             | Laptops often come with only a 12 month warranty. We recommend at least an extra 2 years of Product Care is purchased. That will mean 3 years of cover for the device should issues arise.                                                                  |  |

## **Recommended Vendor Web Sites**

<u>HP BYOD School Program</u> School Code for Login: <u>WirreandaSS</u>

Harvey Norman BYOD Laptops

JB Hi-Fi BYOD Education Portal School BYOD Code for Login: WIRREANDABYOD22

The Good Guys Portal